## **TICSpro** issue

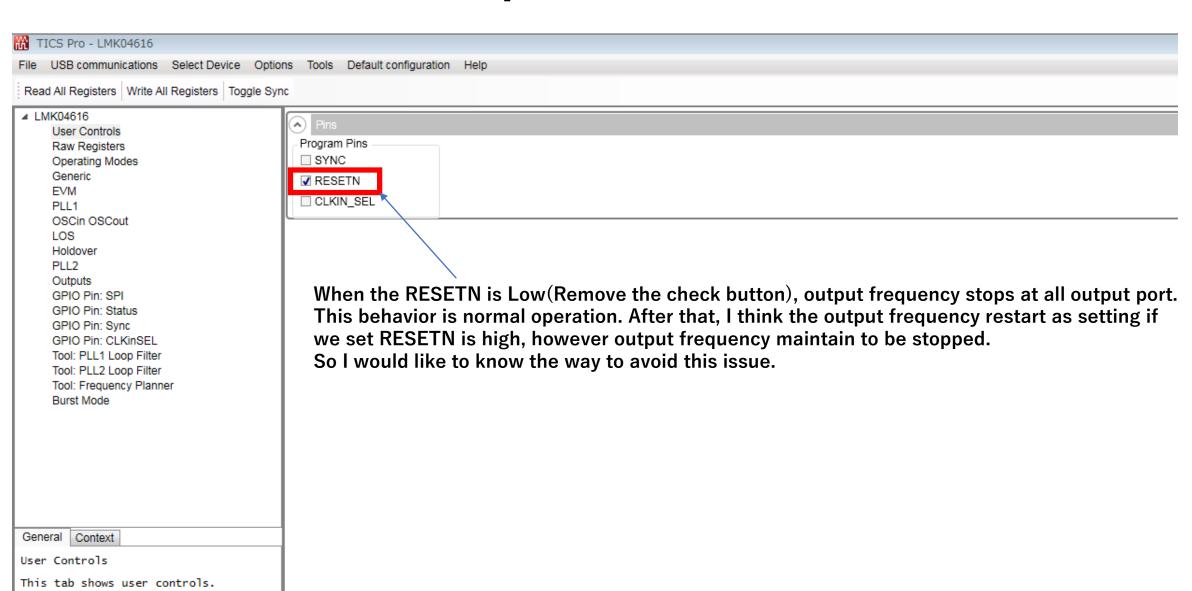